# **Orientações para emissão de Certidões no RAB Digital:**

Acessando-se o sistema em:

<https://santosdumont.anac.gov.br/menu/f?p=200104:3000:11244723389384>:::::

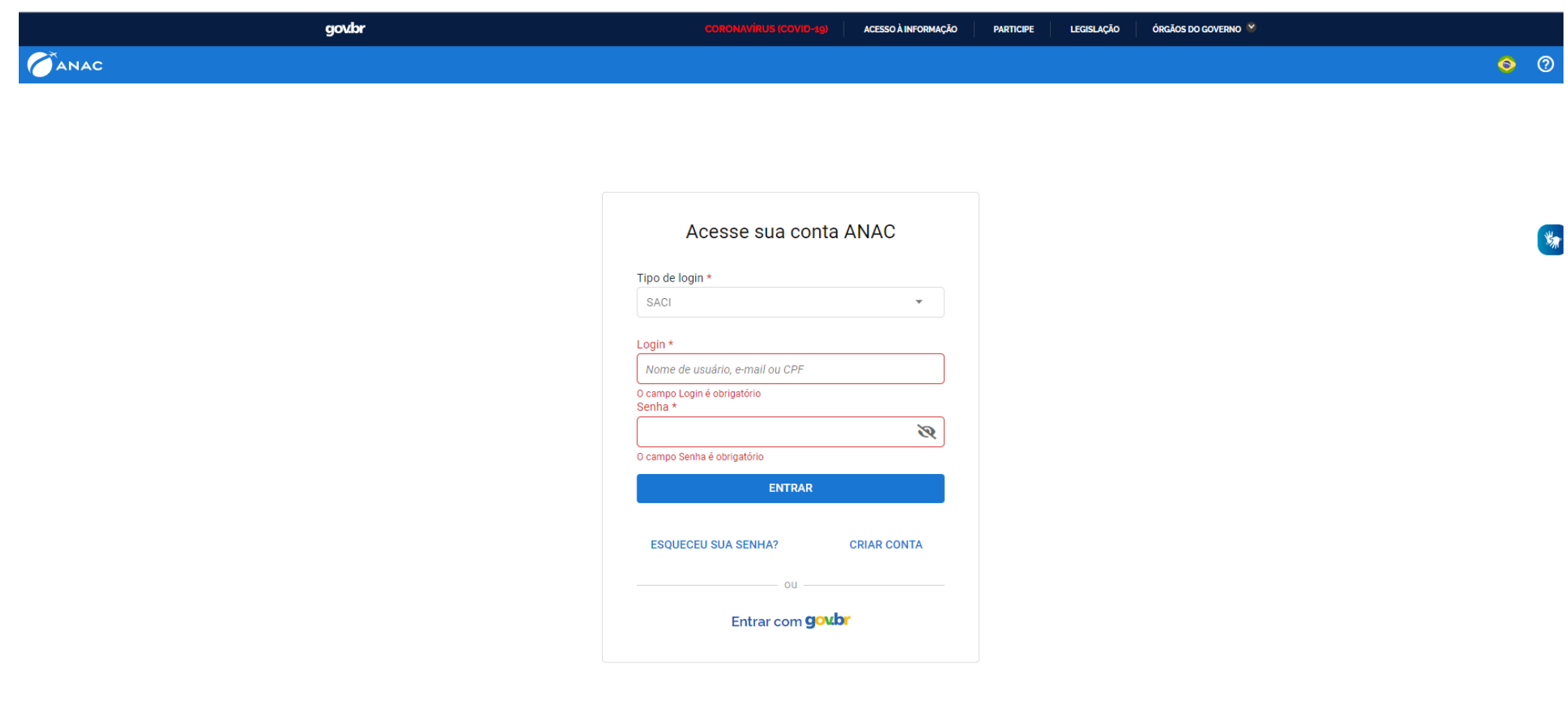

#### Entrar com goubr

## **gov.br**

Alto Contraste ด์ VLibras

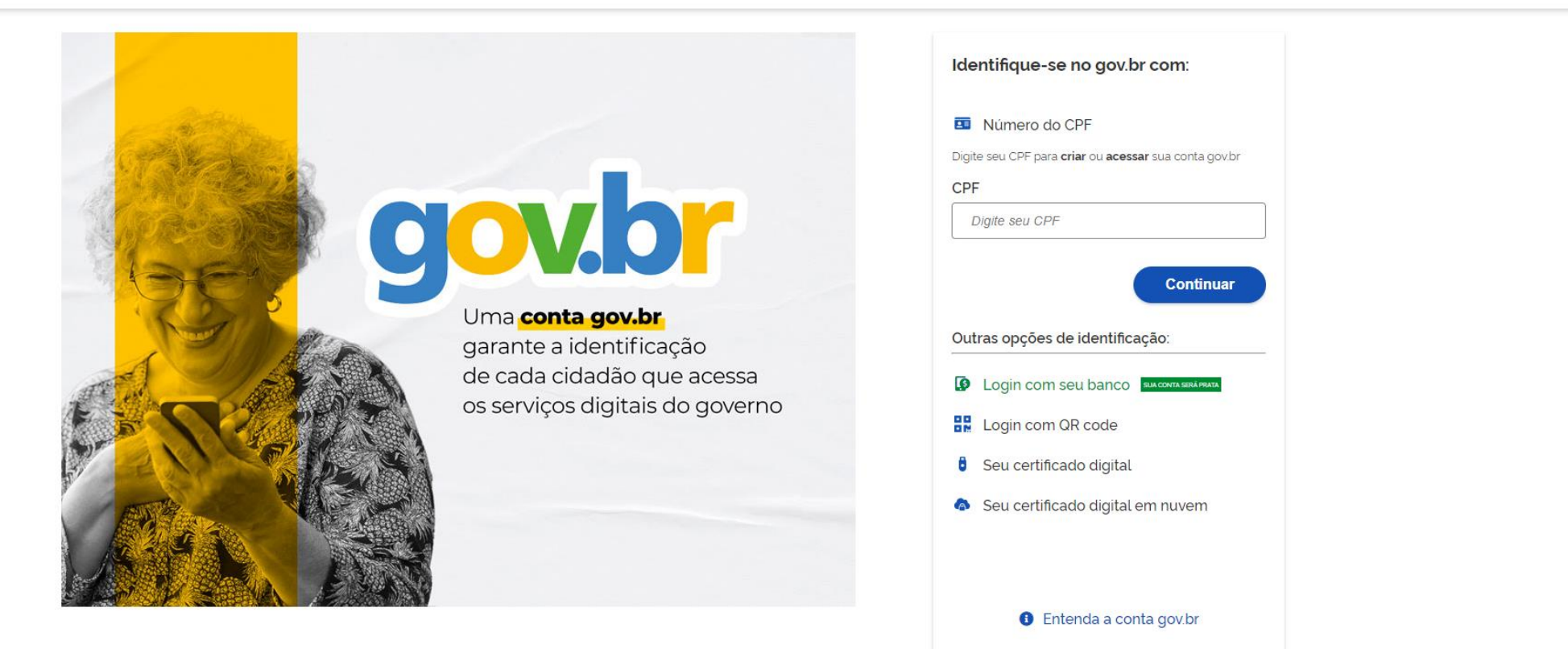

Termo de Uso e Aviso de Privacidade

Para acessar os serviços há que ser nível prata ao menos - isso é conseguido se for feito login com seu banco.

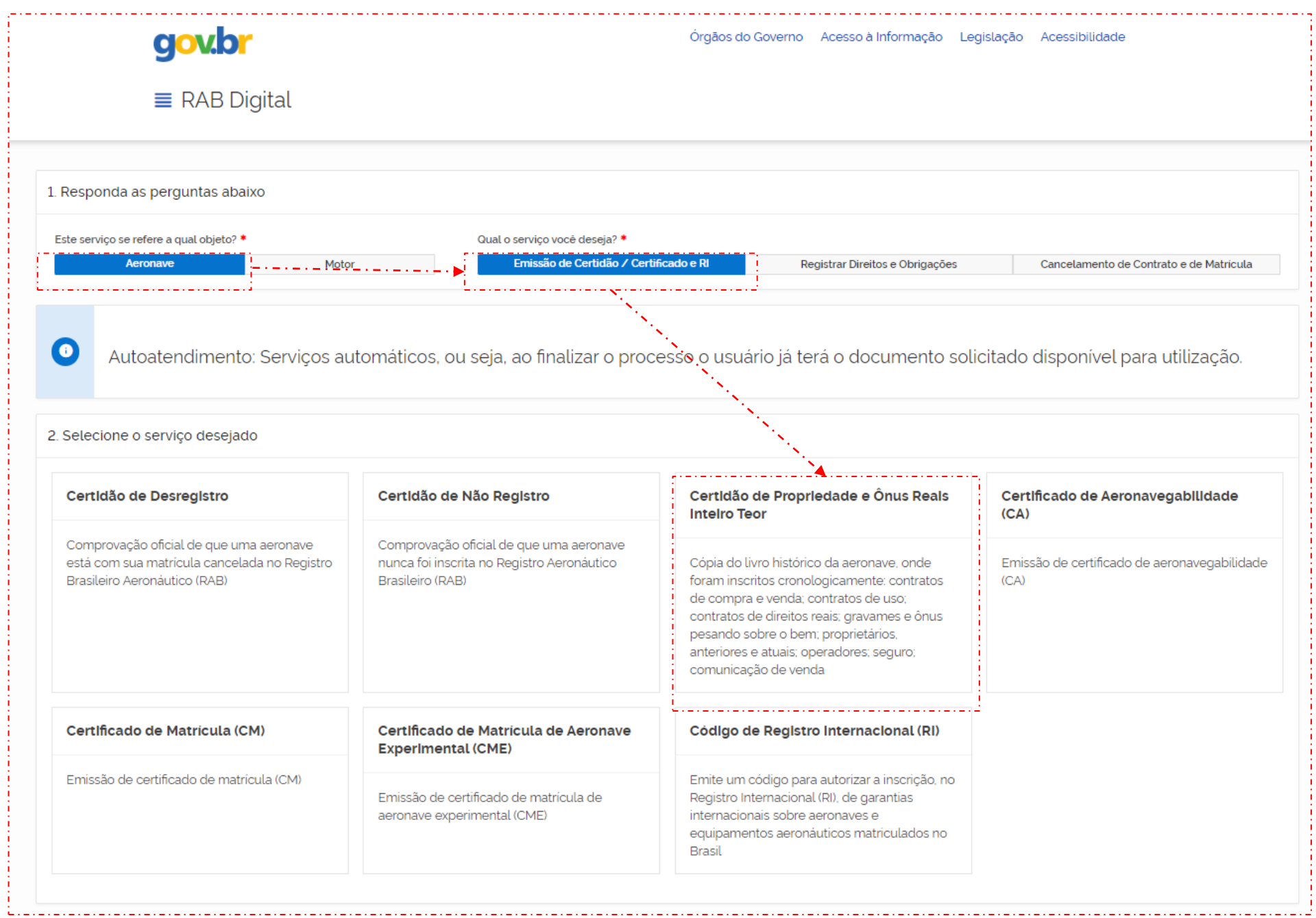

Respondendo às duas questões clicando em "Aeronave" – e no bloco "Emissão de Certidão / Certificado e RI" – e a tela que se abrirá será a seguinte

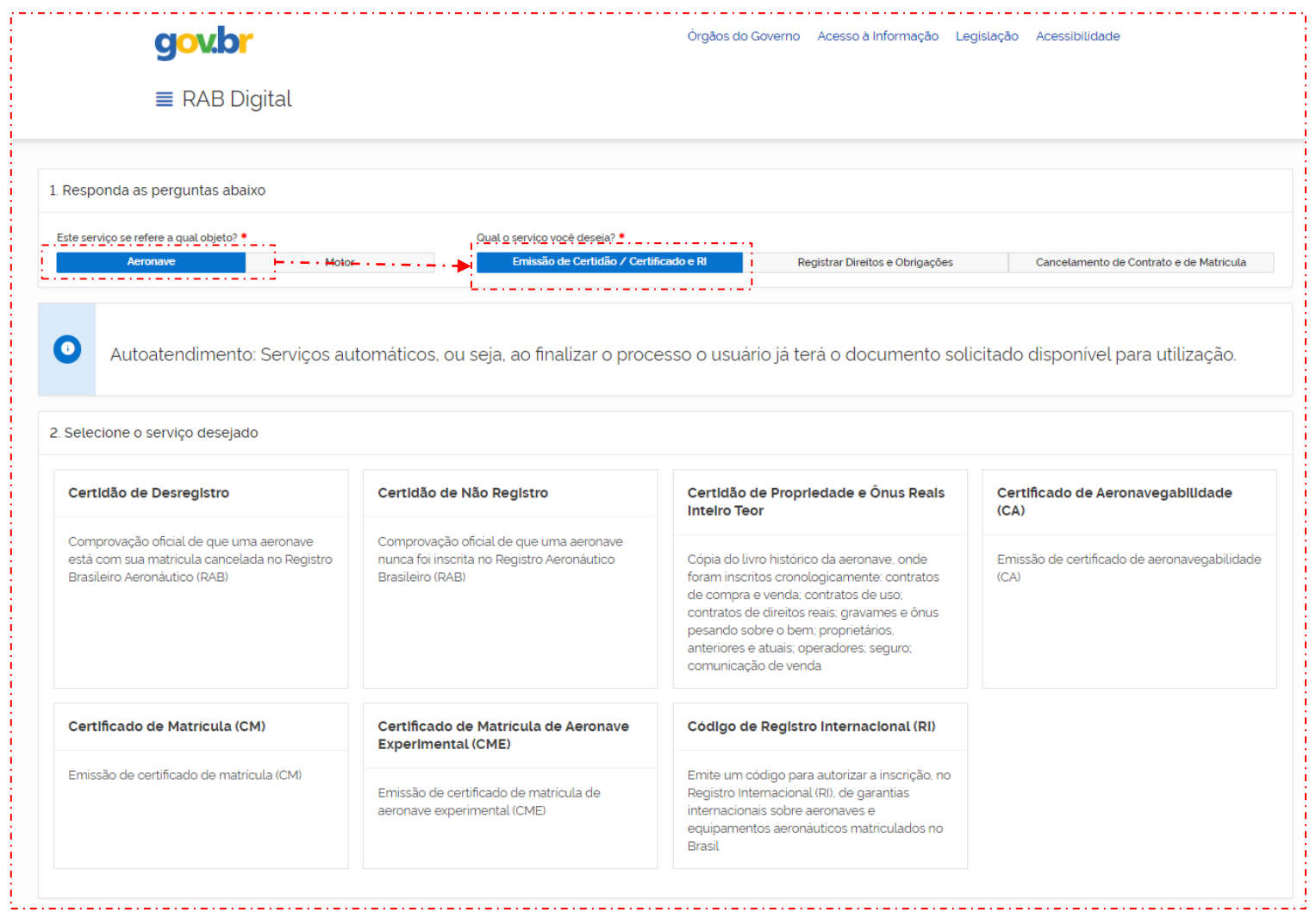

#### RAB Digital: Termo de Responsabilidade

Declaro me responsabilizar civil e penalmente: \*

I - O Sigilo da senha de acesso aos Sistemas da ANAC, não sendo cabível, em hipótese alguma, a alegação de uso indevido;

Il - A conformidade entre os dados informados no formulário eletrônico de peticionamento e os constantes dos documentos anexados eletronicamente, incluindo o preenchimento dos campos obrigatórios e a anexação dos documentos essenciais e complementares;

III - A confecção da petição e dos documentos digitais em conformidade com os requisitos estabelecidos pelo sistema referentes ao formato e tamanho dos arquivos transmitidos eletronicamente;

IV - A conservação dos documentos originais em papel referentes aos digitalizados enviados por meio de peticionamento eletrônico até que decaia o direito da Administração Pública de rever os atos praticados no processo, para que, caso solicitado, sejam apresentados ao Ministério da Justiça e Segurança Pública ou outro órgão competente para qualquer tipo de conferência;

Exceção feita a documentos desmaterializados em cartório ou nato digitais

VI - A afirmação, sob as penas da lei, de que estou - ou sou - legalmente capaz e legitimado para demandar os serviços digitais relacionados e que as informações e documentos aqui juntados são tradução exata da verdade dos fatos.

Declaro, também, que estou ciente de que assim que o Pedido for transformado em Processo no SEI, o protocolo gerado será o mesmo com que os documentos originais, necessários a instrução do processo, deverão ser anexados.

Por fim, estou ciente de que informações não condizentes com a legalidade e que possam trazer prejuízos a terceiros estarão sujeitas às responsabilizações e consequências legais.

Em contrapartida, a ANAC garante que os dados pessoais aqui inseridos estão sob a proteção da LGPD 13.709/2018.

√ Aceito os termos acima e declaro preencher as informações de forma correta.

Sair

#### **Iniciar Solicitação**

 $\times$  i

Aceitando os termos tem-se na continuidade

Preenchendo os dados do solicitante (dados de quem fez login no gov.br)

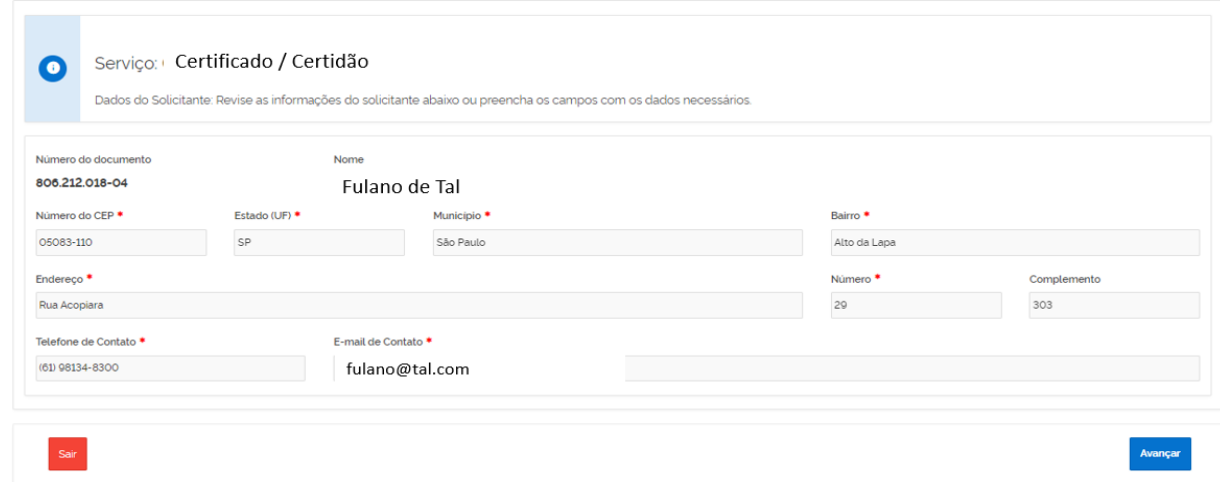

Como a Certidão é publica, não há necessidade de procuração

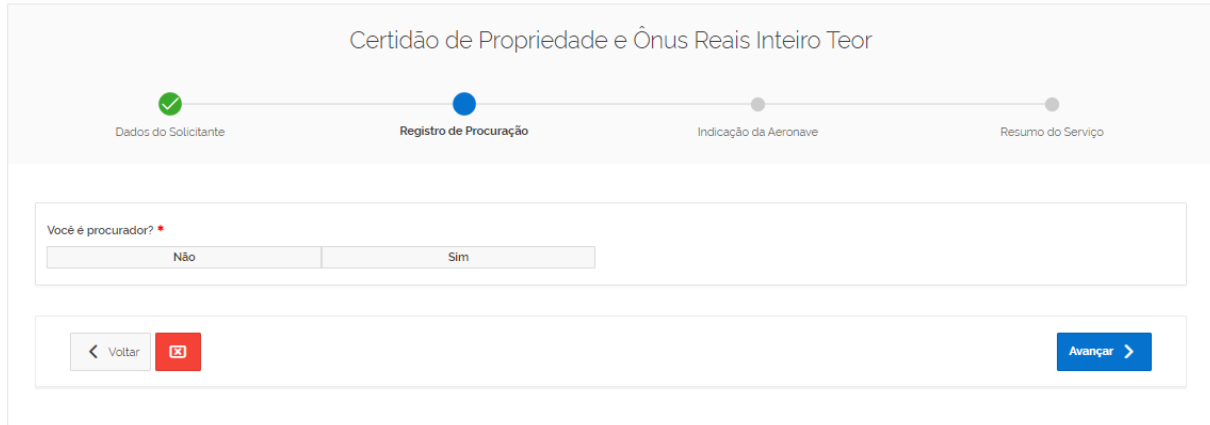

## Preenchendo as marcas da aeronave e clicando na Lupa

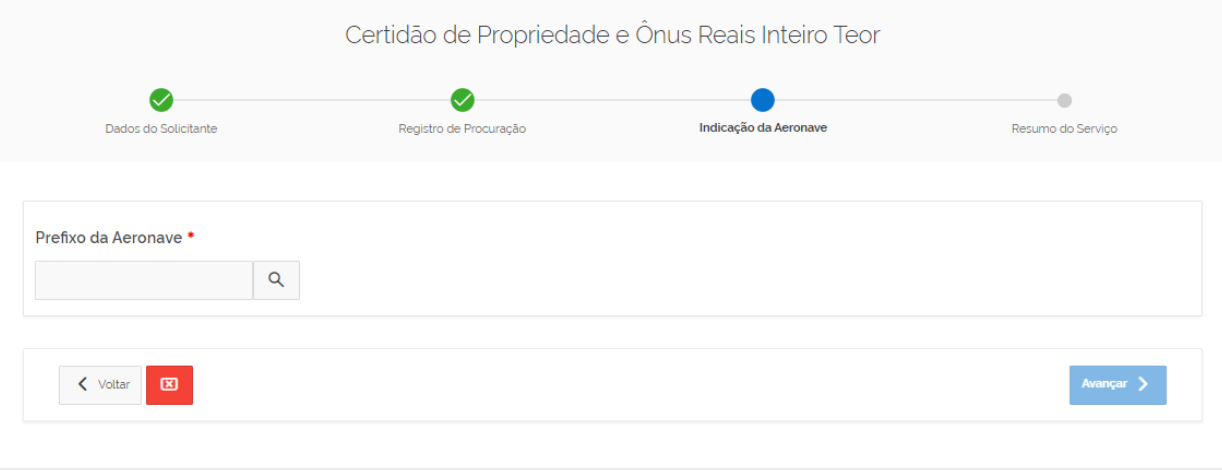

### Serão trazidos os dados da Aeronave selecionada

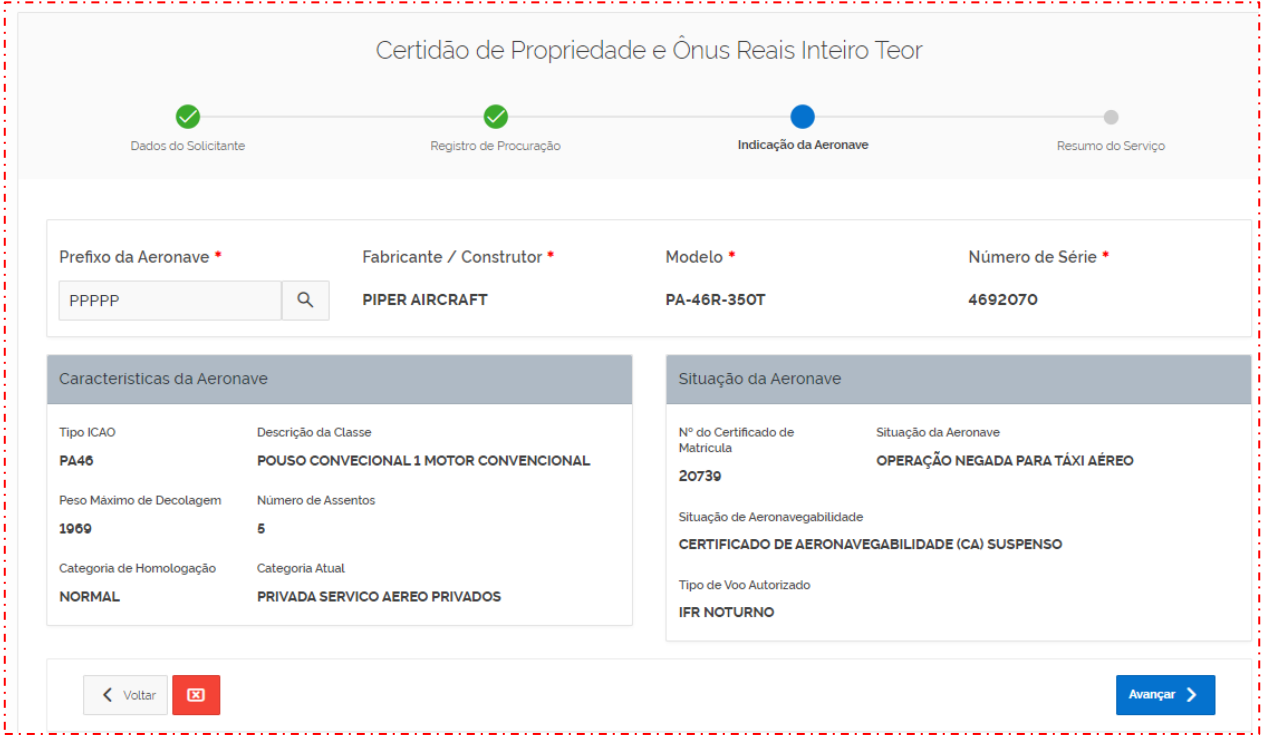

Clicando em Avançar

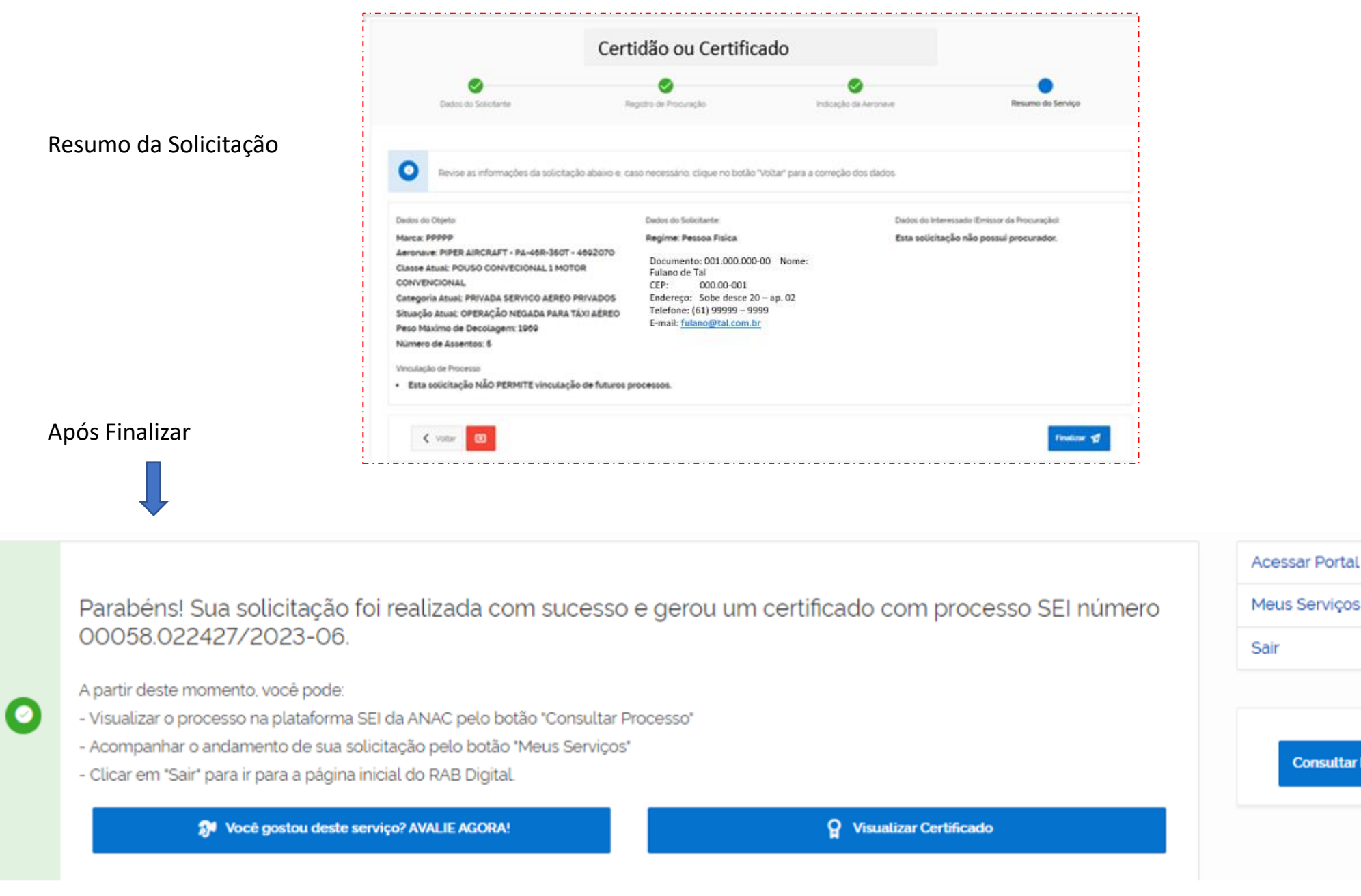

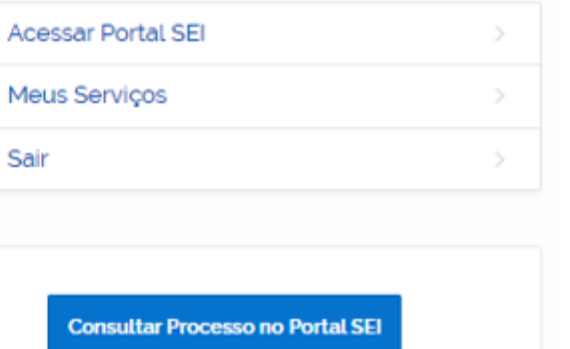

### Ao clicar em Visualizar:

### RAB Digital: Visualiza Certidão e Certificado REPÚBLICA FEDERATIVA DO BRASIL **NAC** FEDERATIVE REPUBLIC OF BRAZIL AGÊNCIA NACIONAL DE AVIAÇÃO CIVIL NATIONAL CIVIL AVAITION AGENCY **REGISTRO AERONÁUTICO BRASILEIRO** BRAZILIAN AERONAUTICAL REGISTRY CERTIDÃO DE PROPRIEDADE DE ONUS REAIS CERTIFICATE OF OWNERSHIP OF REAL BOUNDARIES IDENTIFICACÃO DA AERONAVE (AIRCRAFT IDENTIFICATION): Marcas (Registration Marks): PPPPP Fabricante (Monufocturer): PIPER AIRCRAFT Modelo (Model): PA-46R-350T Nº de série (Serial Number): 4692070 Ano de Fabricação (Built Year): 2008 Categoria de Registro: PRIVADA SERVICO AEREO PRIVADOS Proprietário (Owner): · CAMIRANGA PARTICIPAÇÕES LTDA, CPF/CNPJ: 43026465000124, PRAÇA DR. 20ROASTRO ALVARENGA, 172, FUNDOS, CENTRO, MG, PERDÕES Operador (Operator): · CAMIRANGA PARTICIPAÇÕES LTDA, CPF/CNPJ: 43026465000124, PRAÇA DR. 20ROASTRO ALVARENGA, 172, FUNDOS, CENTRO, MG, PERDÕES Aeronave é objeto de: NENHUM GRAVAME REGISTRADO MATRÍCULA Considerando os documentos juntados ao processo nº 00065.009653/2012-41, de 24 de janeiro de 2012, fica matriculada a aeronave a seguir descrita, tendo a esta sido atribuidas as marcas de nacionalidade e de matri modelo PA-46R-350T, nº de série 4692070, categoria TPP, em nome de BENJAMIN PIVETA ASSUNÇÃO, CPF 086.586.509-44, com endereço à AVENIDA BRASIL, Nº 3772, SALA 1522, MARINGÁ / PR, CEP 87.013-000. OBSERVAÇÕES: A aeronave foi AVIATION, LLC @ último proprietário registrado na Federal Aviation Administration dos Estados Unidos da América, de acordo com o documento de desregistro juntado às fls. 07/09 - para BENJAMIN PIVETA ASSUNÇÃO, conforme ates Certificate of Airworthiness nº E-441563, juntado às fis. 21. A importação foi registrada em 31 de agosto de 2011, de acordo com Comprovante de Importação emitido pela Secretaria da Receita Federal do Brasil (fis. 14/19), quantia de R\$ 1.179.864,00 (hum milhão, cento e setenta e nove mil e oitocentos e sessenta e quatro reais), data de desembaraço em 23 de dezembro de 2011 e data de emissão de 26 de dezembro de 2011, referente à Declaração AUFREEF RE EFFICIED BY AFRONIAUS CANGINING AL designate at designates lighteday an accessory of DODEC ADDEC ADDEC ADDECTION At As 34 de leasing do 3033 for suchands and announce are 303 de last 2004 and leasing an 303 de l

 $(x)$ 

Para Imprimir

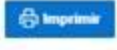

A qualquer instante poderá ser tirada uma segunda via:

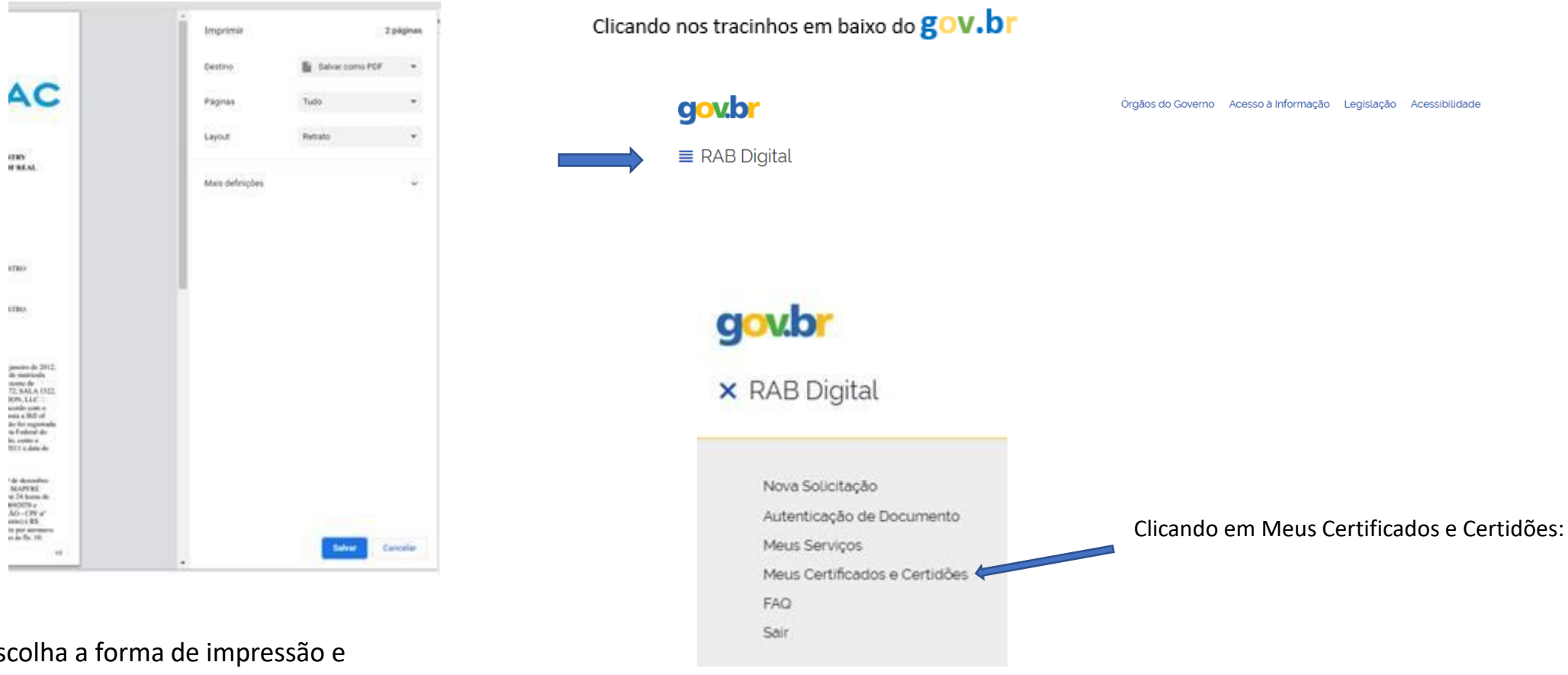

Escolha a forma de impressão e Salve

eno<br>entat

irrao

**STBU-**

#### Abaixo você encontra gráficos estatísticos das solicitações realizadas.  $\bullet$

O cumprimento de exigências de processos sobrestados deverão ser feitos via SEI.

![](_page_10_Figure_2.jpeg)

![](_page_10_Figure_3.jpeg)

Abaixo você encontra a lista de certidões solicitadas.<br>Para visualizar uma certidão, clique no número de autenticação.  $\bullet$ 

![](_page_10_Picture_33.jpeg)

Onde clicando no código validador – terá a visualização novamente da Certidão e possiblidade de nova impressão